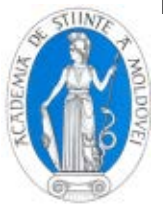

# **DEVELOPMENT PROGRAMME MID-TERM PREDICTION IN THE COMPOSITION OF SOFT FOR ANALYSIS AND MONITORING OF ENERGY SECURITY**

## **Elena BYKOVA, Мihail GRODETSKIY**

The Institute of Power Engineering of the Academy of Sciences of Moldova

**Abstract***. The main aspects of the energy security are described. The dynamic model indicators of energy security is elaborated. A separate forecasting module by dynamic models indicator as an integral element of the special software for the analysis and monitoring of energy security is described.* **Keywords***: energy security, dynamic model of indicators, forecasting.*

# **ELABORAREA PROGRAMULUI DE PROGNOZARE PE TERMEN MEDIU ÎN CADRUL COMPLEXULUI DE CALCUL PENTRU ANALIZA ŞI MONITORIZAREA SECURITTĂŢII ENERGETICE**

## **Elena BICOVA, Mihail GRODETSKIY**

Institutul de Energetică al Academiei de Stiinte a Moldovei

**Abstract***. În lucrare au fost examinate prevederile de bază ale securităţii energetice. Este prezentată descrierea modelul dinamic elaborat al indicatorilor securităţii energetice. S-a elaborat un modul separat pentru prognozarea valorilor indicatorilor bazat pe modele dinamice realizate ca un element integral al softului specializat pentru analiza şi monitorizarea securităţii energetice.* **Cuvinte cheie***: securitate energetică, modele dinamice ale indicatorilor, prognozare.*

## **РАЗРАБОТКА ПРОГРАММЫ СРЕДНЕСРОЧНОГО ПРОГНОЗИРОВАНИЯ В СОСТАВЕ ВЫЧИСЛИТЕЛЬНОГО КОМПЛЕКСА ДЛЯ АНАЛИЗА И МОНИТОРИНГА ЭНЕРГЕТИЧЕСКОЙ БЕЗОПАСНОСТИ**

### **Е.В. Быкова, М.В. Гродецкий**  Институт энергетики АН Молдовы

**Реферат.** *Рассмотрены основные положения энергетической безопасности. Описаны разработанные динамические модели индикаторов энергетической безопасности. Разработан отдельный модуль для прогнозирования значений индикаторов на основе найденных динамических моделей как составной элемент специального софта для анализа и мониторинга энергетической безопасности.*

**Ключевые слова:** *энергетическая безопасность, динамические модели индикаторов, прогнозирование, инструментарий*

#### **1. ВВЕДЕНИЕ**

Работы в области энергетической безопасности являются актуальными в связи с нарастанием общерегиональных и экономических вызовов. Устойчивая работа энергетического комплекса, с целой совокупностью его взаимосвязей с отраслями экономики, обеспечивает развитие экономики и зависит, в свою очередь, от принятия верных решений по перспективному развитию страны. В связи с ключевой ролью энергетики, на первый план выходят вопросы обеспечения энергетической безопасности страны.

*Энергетическая безопасность - это состояние защищенности граждан, общества, государства, экономики от обусловленных внешними и внутренними факторами угроз дефицита их обоснованных потребностей в энергии экономически доступными ТЭР приемлемого качества в* 

*нормальных условиях и чрезвычайных ситуациях, а также от нарушений стабильности, бесперебойности топливо- и энергоснабжения* [1-2].

Для исследования состояния общего уровня энергетической безопасности Молдовы разработана система индикаторов, которая отражает и позволяет анализировать этапы энергоснабжения потребителейтопливоснабжение, электро- и теплоснабжение, финансовые потоки как обратные связи в системе энергоснабжения, ряд социальных и экологических аспектов [ 3, 5].

Исследование ретроспективной динамики изменения индикаторов позволяют выполнять их прогнозирование на некоторый период. Иными словами, рассматривая ретроспективную динамику индикаторов, можно вынести суждение о возможных их значениях в будущем и предупредить их

кризисное состояние, устранить своевременно выявленные угрозы.

В качестве модели прогнозирования выступают как отдельные индикаторы, так и вся система в целом, как отражающая энергетический сектор.

 $\mathbf{R}$ качестве метолов прогнозирования **MOTVT** использоваться разные способы, основанные на различном информационном обеспечении, которое обрабатывается  $\mathbf{c}$ помошью совокупности специальных правил и приемов.

Целью прогнозирования индикаторов и общего уровня состояния является определение тенденций изменения как движения по инерции на основе анализа ретроспективной, исторической динамики изменения, трендов значений.

Для выполнения прогнозов значений индикаторов могут использоваться методы из следующей классификации:

 $1)$ Методы, основанные на оценках экспертов экспертный метод, метод сценариев;

Количественные методы - экстраполяция,  $(2)$ интерполяция (для отсутствующих значений внутри временных рядов);

Ha  $2 - 5$  $3)$ основе взаимосвязей между переменными корреляции, регрессия, множественная регрессия.

Для построения трендов изменения индикаторов в виде описывающих кривых могут использоваться линейная. экспоненциальная. полиноминальные кривые  $\mathbf{c}$ выбором наилучшей кривой  $\overline{10}$ коэффициенту детерминации, который показывает степень совпадения фактических точек с точками расчетной описывающей функции. Для выполнения прогнозирования можно использовать целый ряд программ - MATCAD, NCSS-PASS, SPSS, Statistica, Excel.

Вычислительный комплекс ДЛЯ анализа  $\overline{M}$ мониторинга энергетической безопасности разрабатывается на базе Excel, и, в связи с этим, прелпринимаются попытки максимально использовать возможности этой программы.

Вычислительный комплекс имеет специальное Приложение «Прогноз», с помощью которого можно построить прогнозируемые значения на среднесрочный период. 3a время разработки рассмотрены разные алгоритмы, анализировались результаты получаемых прогнозов. Здесь представлен последний вариант.

Работа Приложения осуществляется из центрального окна, в котором имеются командные кнопки, отображаются исходные значения индикаторов, требуемые параметры и результирующие прогнозные кривые. Приложение «Прогноз» работает в составе комплекса на основе специальной программы COMOD\_SINGL SYS.xlsm, реализованной в среде VBA Excel (разработана н.с. Гродецким М.В. [4, 6, 7]. Для сравнения упомянем, что для прогнозирования объемов электропотребления используются иерархические системы прогнозирования регион – «энергосистема узел» на основе экстраполяции или методов экономического характера в классическом варианте математического программирования, иерархических деревьев (метод ветвей и границ), транспортных задач, симплексметода, прямого счета и др. на разные периоды:

- краткосрочный, среднесрочный (5-7 лет),

- долгосрочный (20-30 лет).

Заметим, **что** основными задачами развития электроэнергетической системы являются:

анализ наличия ресурсов лля развития электроэнергетической системы;

перспективы топливно-энергетических балансов страны:

прогнозы потребления электроэнергии;

перспективные технологии в установках  $\overline{M}$ оборудовании;

развитие средств управления при эксплуатации электроэнергетической системы.

Таким образом, задачи развития электроэнергетической системы и обеспечения энергетической безопасности взаимосвязаны, и для удовлетворительных уровней лостижения энергетической безопасности страны, согласно ее определению, необходимо решение задач развития электроэнергетической системы.

Прогнозные модели спроса на электроэнергию осуществляются на основе динамического ряда потребления электроэнергии в значений виле гипотетической сглаживающей функции на отрезке моделирования (фактически значения зa определенный временной интервал) и отрезка прогнозирования (несколько точек вперед). Для полученной сглаживающей (выравнивающей, описывающей) функции осуществляется проверка разброса с фактическими точками по степени детерминации. Этим выполняется коэффициенту проверка статистической обоснованности гипотетической кривой и подтверждение ee достоверности. Если получено несколько разных подходящих кривых, то выбирается наиболее простая. таким образом, наши подходы по прогнозированию значений индикаторов практически совпадают с применяемыми в других задачах энергетики.

Временные ряды фактических значений индикаторов необходимо представить в виде функциональных зависимостей ДЛЯ последующего анализа Моделирование каждого индикатора можно выполнить, используя регрессионный анализ. Для каждого индикатора моделирование необходимо выполнить отдельно. На текущий момент имеется возможность выполнить моделирование с помощью приложения COMOD-SINGLE-SYS. При этом осуществляется построение графика для визуализации получаемой функции.

## 2. ПОСТРОЕНИЕ МАТЕМАТИЧЕСКИХ МОЛЕЛЕЙ

Свойства и поведение топливно-энергетического комплекса (ТЭК) характеризуются большим набором функций - параметров режима ТЭК, представленных в виде дискретных динамических временных рядов  $x(k)$  с шагом в один год, полученных из официальных статистических данных. Для решения задач анализа работы и прогноза возможных состояний ТЭК строятся математические модели этих

динамических рядов и модели их взаимосвязей. Разработаны методы и алгоритмы, реализованные в приложении COMOD SINGL SYS. Оно состоит из собственной иерархической системы управления базой данных и системы проведения математических вычислений, написанных на языке VBA программы Excel. Сама база данных хранится в отдельных файлах (книгах) Excel. В основе системы вычислений лежит программа нелинейного математического программирования UniMin [6, 7], которая попутно с решением задач условной оптимизации может решать большие системы линейных уравнений с разреженной матрицей коэффициентов. Эта программа успешно применялась в оптимизационных задачах расчета режимов работы электроэнергетических систем. Здесь она решает задачи аппроксимации временных рядов нелинейными моделями методом наименьших квадратов с учетом ограничений.

Приложение COMOD SINGL SYS состоит из двух частей - SINGL и SYS. Первая моделирует отдельные параметры режима ТЭК, вторая - системы их взаимной зависимости.

Часть SINGL предназначена для моделирования временных рядов

$$
x(k), k = 1, 2, 3, ..., N_x , \t(1)
$$

характеризующих динамику параметров режима работы ТЭК (в том числе параметров безопасности), анапиза взаимозависимости между НИМИ  $\boldsymbol{\mathsf{M}}$ среднесрочного прогноза методом экстраполяции. Успешность анализа и экстраполяции зависит от адекватности применяемых математических моделей рядам (1). Поэтому в качестве моделей приняты конечноразностные уравнения (аналог дифференциальных уравнений) и их системы. Они непосредственно предназначены для математического выражения линамических процессов (дифференциальные уравнения не подходят из-за дискретности рядов) и не могут быть заменены функциональной полиномиальной другой или аппроксимацией. Коэффициенты конечноразностного решением уравнения находятся залачи аппроксимации ряда (1) методом наименьших квадратов. Решение этого уравнения  $\mathbf{M}$  $er$ экстраполяция дает ряд

$$
y(k)
$$
,  $k = 1, 2, 3, ..., N_x$ ,  $N_x + 1, ..., N_y$ , (2)

в котором прогноз представляют экстраполированные точки

$$
y(k), \quad k = N_x + 1, ..., N_y
$$
 (3)

Рассматриваются три формы конечноразностных уравнений.

1) Линейная зависимость

$$
y(k + 1) - y(k) = V.
$$
 (4)

2) Зависимость экспоненциального характера

$$
y(k + 1) - y(k) = y(k) \cdot q(k),
$$
  
 
$$
q(k + 1) - q(k) = (q_{lim} - q(k)) \cdot Q.
$$
 (5)

Неизвестными коэффициентами являются: начальные условия  $y(1)$  *u*  $q(1)$ ,  $q_{lim}$  - предельное значение для  $q(k)$  и коэффициент скорости роста  $Q$ . Характер поведения ряда (2) при формуле (5) зависит от поведения  $q(k)$ . Со скоростью, зависящей от  $O$ , оно приближается от  $q(1)$  к  $q_{lim}$ . При положительном q ряд (2) растет, при отрицательном - падает до нуля. При проходе значений q через ноль падение переходит в рост и наоборот. При устремлении q к нулю (когда  $q_{lim} = 0$ ) рост или падение ряда (2) замедляются и приближаются к пределу. Но этот предел не выражен в формуле (5) численно. В следующей формуле (6) предел ряда (2) выражается непосредственно.

3) Модифицированная формула (5):

$$
y(k + 1) - y(k) = y(k) \cdot q(k) ,
$$
  
 
$$
q(k + 1) - q(k) = \frac{1}{x_{max}} (y_{lim} - y(k)) \cdot Q .
$$
 (6)

Поскольку по абсолютной величине q и Q не превышать единицы, лолжны вволится масштабирование  $\frac{1}{x_{max}}$ . Значение  $x_{max}$  определяется как максимальное значение по всему ряду (1). Неизвестные коэффициенты те же, что и в (5), за исключением замены  $q_{lim}$  на  $y_{lim}$ . Это значение  $y_{lim}$  и является тем конкретным пределом, к которому стремится ряд (2)

При практической целесообразности или необходимости ряд формул (4), (5) и (6) может быть расширен.

Приведенные или другие формулы, которые могут быть применены, дают «гладкие» кривые. Слово гладкие взято в кавычки, так как ряды (1) и (2) являются дискретными рядами. Но понятие гладкости очень удобно для характеристики рядов как кривых линий. Дело в том, что ряд (2) при необходимости может быть представлен набором из таких «гладких» участков. В местах их стыков предполагается «разрыв» скачком. Этот скачок задается следующим образом. Если предыдущий гладкий участок обозначить номером  $i - 1$ , то начальное значение следующего участка будет определяться по формуле

$$
y_i(n_i) = y_{i-1}(n_i - 1) + D_i , \qquad (7)
$$

где  $n_i$  - номер первой точки i-го гладкого участка в ряде (1). Весь ряд (1) разбивается на некоторое число «гладких» участков, аппроксимируемых по общей формуле или по разным, наиболее подходящим.

Аппроксимация ряда (1) рядом (2) выполняется по методу наименьших квадратов. Квадрат отклонения каждой точки из (2) от соответствующей ей точки из (1) умножается на соответствующий им вес и прибавляется к целевой функции. К этой же функции прибавляются квадраты всех скачков  $D_i$ , умноженные на их веса. При нулевом весе скачок будет

максимальным и, соответственно, оптимальным. При увеличении веса скачка его величина будет уменьшаться, вплоть до практического нуля.

Ввод скачков необходим в тех случаях, когда ряд (1) не является однородным процессом, качественно одинаковым. В этих случаях скачки соответствуют изменениям, ЭТИМ качественным например, наступлению кризиса. каким-то структурным изменениям и тому подобное.

Оценка вычисленных моделей производится методом испытаний статистических (статистического моделирования, Монте Карло). На точки исходного ряда (1) наносятся случайные ошибки заданного распределения. Поскольку истинное распределение вероятности неизвестно, применяется равномерное распределение в интервале, равном предполагаемой ошибке исходных данных. Но при наличии веских оснований можно задать другое распределение вероятности. Статистическое испытание проводится следующим образом. Добавлением к точкам исходного ряда (1) ошибок  $\varepsilon(k)$  получается его вариант

$$
\overline{x}(k) = x(k) + \varepsilon(k) \quad k = 1, 2, 3, \dots, N_x \tag{8}
$$

Для ряда (8) вычисляется выбранная модель (по формулам (4), (5) или (6), гладкая или разрывная с применением (7) ) заданное число раз (опыт показывает, что результат мало меняется уже после 30 - 40 испытаний). При этом каждая точка модели статистически обрабатывается вычисляется  $\sim$ математическое ожидание, среднеквадратическое отклонение и максимальный разброс. После испытания по точкам математического ожидания по тем же выбранным формулам строится окончательная модель. А по остальным параметрам определяются границы диапазона возможных значений модели («доверительный интервал»).

Часть SINGL является самостоятельной первичной задачи обшей частью построения молелей. Построенные в ней и занесенные в базу данных модели используются как самостоятельно, так и во второй части SYS,

Вторая вычислительная часть SYS предназначена для построения SYS-моделей - моделей, включающих несколько как-то взаимосвязанных SINGL-моделей, как первичных (2), так и вторичных (9), вычисленных при построении других моделей SYS. Ряды (2) являются независимыми переменными модели SYS, а ряды (9) - зависимыми, вычисляемыми при построении включающих их модели:

$$
z(k), \quad k = 1, 2, 3, \dots, N_{\nu} \tag{9}
$$

Модели по рядам (9) строятся по тем же правилам и формулам, что и модели SINGL. Для их оценки проводятся такие же статистические испытания путем повторных построений моделей SYS при случайном варьировании исходных для SYS рядов (2) (независимых переменных). Формулы взаимосвязи входных рядов (2) с выходными рядами (9) и формулы моделей выходных рядов (9) образуют систему конечноразностных уравнений модели SYS.

Вид этих систем зависят от тех или иных решаемых задач и как типовые применяются только простейшие. Могут создаваться системы SYS второго уровня, в которых исходными независимыми переменными являются не только ряды (2), но и ряды (9), полученные в других моделях SYS.

Возможны варианты систем, в которых формула перехода к следующей точке зависит не только от предыдущей точки, но и от предыстории.

Системная модель SYS может не всегда объединять только непосредственно взаимосвязанные параметры режима. ТЭК развивается, как правило, достаточно монотонно и отдельные параметры эволюционируют в рамках всеобщей зависимости всех процессов. взаимной Непосредственной СВЯЗИ между параметрами может и не быть, тем не менее, можно строить модель согласованности изменений параметров. Такая модель может, например, отражать изменение со временем процентного соотношения различных вилов топлива.

#### 3. ПРОГРАММНОЕ ОБЕСПЕЧЕНИЕ

Описанная выше задача реализована в приложении COMOD SINGL SYS, состоящем из двух частей -SINGL и SYS. Часть SINGL моделирует отдельные параметры режима ТЭК, часть SYS - системы их взаимной зависимости. Программное обеспечение целиком разработано с использованием программы Excel, входящей в «офисную» программу Microsoft Office 2010. Программная часть написана на языке VBA и находится в программных модулях книги COMOD SINGL SYS.xlsm. Она состоит из системы управления иерархической базой данных  $\mathbf{u}$ вычислительной системы. Собственно база данных расположена в шести отдельных файлах - книгах Excel. Окна интерфейса расположены на пяти листах книги COMOD SINGL SYS.xlsm.

В базе данных хранятся исходные ряды (1), ряды (2) и (9) по моделям, а также паспорта моделей и коэффициенты формул моделей. Место в памяти отведено для рядов длиной в 50 точек, то есть на 50 лет, начиная с 1990-го года. Паспорта хранят дату создания (пересчета при изменениях в исходных рядах или в условиях расчета), коды и ключи моделей, названия, единицы измерения, начало отсчета времени, название системы уравнений модели типа SYS и число моделей типа SINGL в ней. При расчетах все данные в оперативной памяти хранятся в специальных структурах (пользовательских типах Public Type). Эти же структуры сохраняются и в базе данных. Поиск нужной модели осуществляется по ее ключу, составленному из её кодов. База данных является пятиуровневой иерархической структурой, в полном соответствии со структурой набора моделей. Они делятся на модели типа SINGL и SYS (первый верхний уровень). Второй уровень - это варианты А, В и С. Вариант А содержит базовые формы моделей, рассчитанные по исходным рядам (1) для типа SINGL и модели типа SYS, рассчитанные с использованием определенных наборов моделей SINGL A. Все три варианта типа SINGL содержат один и тот же набор моделей. Вариант SINGL А содержит базовый набор, рассчитанный по исходным рядам (1). Варианты

SINGL В и SINGL С хранят модели, каким либо образом модифицированные (варианты прогноза или варианты развития и тому подобное). То же правило выполняется и для моделей типа SYS: базовый набор - вариант А, его модификации при тех же формулахварианты В и С. Набор моделей SINGL каждой модели SYS вариантов A.B и C берется строго из соответствующих моделей SINGL A, SINGL В и SINGL C.

Все эти два уровня по три варианта каждый хранятся в шести файлах (книгах). Сами модели распределены на лежащих ниже трех уровнях: вверху разделы, делящиеся на категории, а уже категории содержат модели. Разделы занимают листы соответствующих книг, их категории и модели располагаются внутри этих листов. Поиск идет по ключам. Ключ каждой модели уникален и состоит из указания уровня и варианта с добавлением кодов раздела, категории модели и кода самой модели. На разных уровнях SINGL - SYS коды разделов, категорий могут если это повторяться, надо для удобства пользователей. Могут повторяться и коды моделей, хотя вряд ли разумно давать одно и то же название (код) одиночным и системным моделям. В каждом из типов SINGL и SYS, конечно, свой набор разделов, категорий и моделей, повторяющийся во всех вариантах. На рисунке 1 приведена схема обмена данными при расчетах. Только уровень SINGL A связан с исходными рядами (1). Все необходимые данные по этим рядам поступают из вычислительного комплекса. внешнего  $\overline{10}$ отношению  $\mathbf{K}$ COMOD\_SINGL\_SYS. Уровни SINGL\_В и SINGL\_С заполняются вариантами моделей, рассчитанным на уровне SINGL A. Каждая из системных моделей уровня SYS использует для вычисления свой набор моделей уровня SINGL, причем строго только своего варианта. Предусмотрена очень же важная возможность. Каждая модель SYS обычно вычисляет один или больше рядов типа (9) с использованием рядов (2). Но могут использоваться перекрестные связи на уровне SYS - какая либо модель может использовать для вычисления  $\mathbf{M}$ ряды  $(9)$ . вычисленные другими моделями SYS.

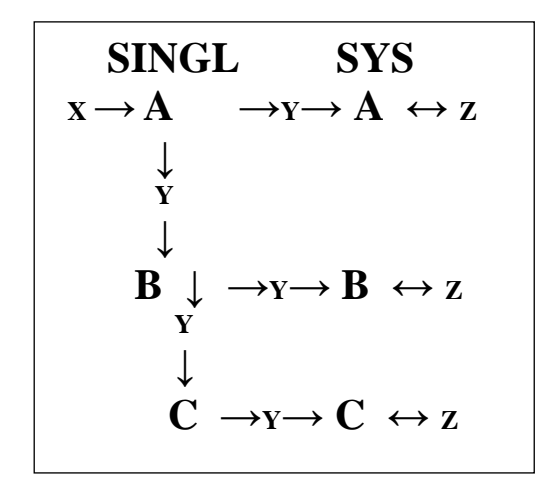

Рис. 1. Схема обмена данными при расчетах.  $X - p$ яды (1),  $Y - p$ яды (2),  $Z - p$ яды (9)

работы Лля пользователей  $\mathbf{c}$ приложением используют пять окон, расположенных на пяти листах. Окно «ВЫБОР» (рис. 2) предназначено для выбора подлежащих отображению и обработке моделей SINGL и SYS. Обе модели могут отображаться и обрабатываться параллельно в двух окнах. Модели SINGL - в окне «МОДЕЛЬ SINGL» (рис. 3). Молели SYS - в окне «МОЛЕЛЬ SYS» (рис. 4). Кроме того, для вывода диаграмм моделей в файлы в формате JPG используются окна «ЭКСПОРТ SINGL» (рис. 5-6) и «ЭКСПОРТ SYS».

В окне «ВЫБОР» кнопками ВЫБРАТЬ и НАЗАД можно просмотреть все пять уровней иерархии: выводить списки содержимого каждого уровня, выделением ячейки отмечать нужную строку списка и нажатием кнопки ВЫБРАТЬ спускаться на следующий уровень (кнопка НАЗАД возвращает на предыдущий уровень вверх). Выбрав модель (нижний уровень), кнопкой ОТОБРАЗИТЬ прочитать из базы данных выбранную модель SINGL - в окне «МОДЕЛЬ SINGL» (рис. 3),. SYS - в окне<br>«МОДЕЛЬ SYS» (рис. 4). В этих окнах производится обработка выбранных моделей.

«МОДЕЛЬ SINGL» позволяет Окно вручную изменить исходный ряд (1), при этом прежний вид ряда для наглядности в диаграмме сохраняется. Далее можно задать (изменить) условия расчета, выбрать границы гладких участков ряда (1) и последнюю точку ряда (2) для прогноза, задать формулы гладких участков (индивидуально или одну для всех) и произвести расчет. Повторными расчетами можно подобрать все условия. При этом предыдущий вариант расчета на диаграмме сохраняется для сравнения. Когда удовлетворительный результат получен, надо запустить статистическое моделирование (задав его условия), и после этого вновь рассчитанную модель можно записать на её место в базе данных. Если в варианте А рассчитывался измененный вариант модели, его можно переадресовать в варианты В или С (конечно, все остальные координаты ключа не меняются - это недоступно). Для отображения модели в файле JPG надо отметить нужный участок и состав графиков, отображающих модель (ряды (1), (2) и оценочные границы, разности первого и второго порядка, индекс) и кнопкой ПРИМЕНИТЬ отобразить заданные графики в окне «ЭКСПОРТ SINGL» (рис. 5, 6). В нем можно изменить диапазон вертикальной оси (кнопка ИЗМЕНИТЬ) и кнопкой ЭКСПОРТ В ФАЙЛ создать файл в каталоге ДИАГРАММЫ, находящемся в том же каталоге, что и приложение и файлы базы данных. Кроме сказанного, в окне «МОДЕЛЬ SINGL» можно присоединить нужную модель SINGL к модели SYS. Для этого надо сначала выбрать модель SYS и отобразить (автоматически) в окне «МОДЕЛЬ SYS». Потом отобразить модель SINGL и кнопкой ВКЛЮЧИТЬ МОДЕЛЬ В ОТКРЫТУЮ СИСТЕМУ (SYS) добавить её в отображенную модель SYS.

| F <sub>2</sub><br>Вариант<br>A<br>Kateropen<br>Производство электроэнергии<br>F2 <sub>1</sub><br>Морель<br>KT3U-1<br>OTOGPA3NTb<br>HA3AD A<br><b>ВЫБРАТЬ V</b><br>Список Моделей<br>F21<br>13.07.2016<br><b>КТЭЦ-1</b><br>12.07.2016<br>F2 2<br><b>KT30-2</b><br>17.02.2016<br>F23<br>Бельшкая ТЭЦ<br>17.02.2016<br>Костептская ГЭС<br>F24<br>17.02.2016<br>F2 5<br>Блок-станции сахарных заводов<br>21.04.2016<br>F2 6<br>000 Злучшод<br>F2.7<br>17.02.2016<br>Суючарно, Правобережье<br>мгрэс<br>17.02.2016<br>F2.8<br>17.02.2016<br>F2 9<br>Аубоссарская ГЗС<br>17.02.2016<br>F <sub>2</sub> 10<br>Суммарно, Левобережье<br>17.02.2016<br>F <sub>2</sub> 11<br>Суммарно, Молдова | Уровень | <b>SINGL</b> | Paspen | EE | Злектроэнергетические данные |
|----------------------------------------------------------------------------------------------------|---------|--------------|--------|----|------------------------------|
| в кодель                                                                                                    |         |              |        |    |                              |
|                                                                                                    |         |              |        |    |                              |
|                                                                                                    |         |              |        |    |                              |
| <b>RESTART</b>                                                                                                    |         |              |        |    |                              |
|                                                                                                    |         |              |        |    |                              |
|                                                                                                    |         |              |        |    |                              |
|                                                                                                    |         |              |        |    |                              |
|                                                                                                    |         |              |        |    |                              |
|                                                                                                    |         |              |        |    |                              |
|                                                                                                    |         |              |        |    |                              |
|                                                                                                    |         |              |        |    |                              |
|                                                                                                    |         |              |        |    |                              |
|                                                                                                    |         |              |        |    |                              |
|                                                                                                    |         |              |        |    |                              |
|                                                                                                    |         |              |        |    |                              |
|                                                                                                    |         |              |        |    |                              |

Рис. 2. Окно «ВЫБОР»

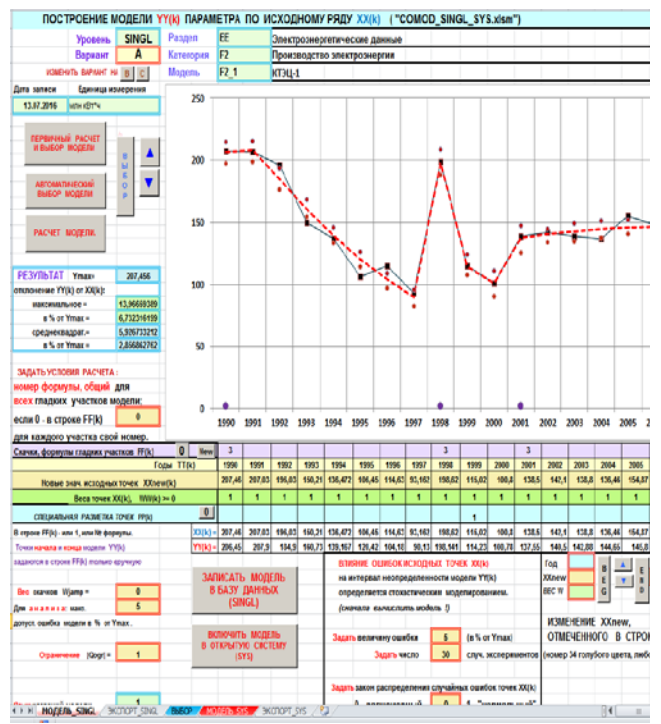

Рис. 3. Окно «МОДЕЛЬ\_SINGL» (основная часть)

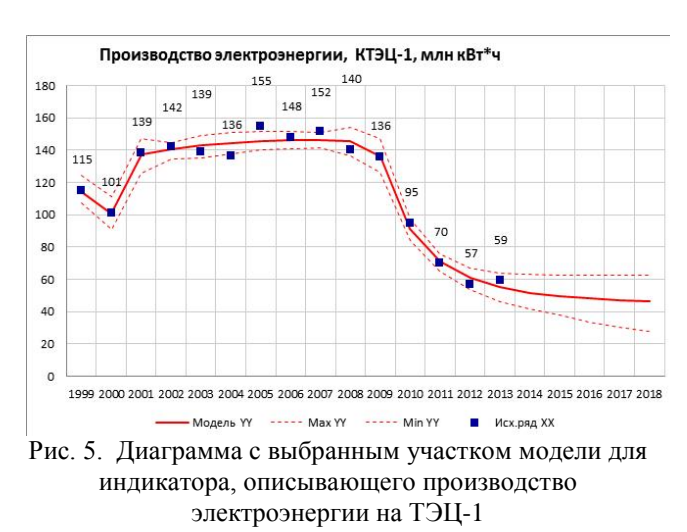

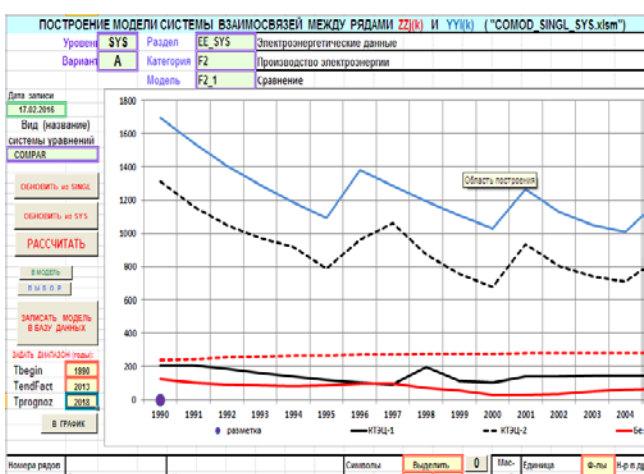

| ____ |                       |                                                                             |       |                          |               |                                    |      | ------           |                | --           |
|------|-----------------------|-----------------------------------------------------------------------------|-------|--------------------------|---------------|------------------------------------|------|------------------|----------------|--------------|
| n/n  | Составные ключи рядов | Названия рядов                                                              | 09806 |                          | натур. масшт. |                                    | una6 | измерения        |                | 1.2.3 SYS-MO |
| 1    | EE.F2.F2_1.SINGL.A    | KT3U-1                                                                      | F21   | 1                        |               |                                    |      | 207.5 unu kBr's  | $\overline{0}$ |              |
| 1    | FF.F2.F2 2.SINGLA     | KT3IL2                                                                      | F) I  | $\overline{\phantom{a}}$ |               |                                    |      | 1311 MIN xBr's   | 0              |              |
| Ĵ    | CC.F2.F2 3.SINGL.A    | Бельцкая ТЭЦ                                                                | F2 3  | Ĵ                        |               |                                    |      | 121.1 NUTH KOT'Y | 0              |              |
| L    | EE.F2.F2 9.SINGL.A    | Дубоссарская ГЭС                                                            | F2 9  | 4                        |               | <b>OTOSPA'ND</b>                   |      | 332.7 илн кВт'ч  | 0              |              |
| 5    | EE.F2.F2 7.SINGL.A    | Суммарно, Правобережье                                                      | F27   | 5                        |               |                                    |      | 1698 млн кВт*ч   | 0              |              |
|      |                       |                                                                             |       |                          |               | <b>GINNER</b>                      |      |                  |                |              |
|      |                       |                                                                             |       |                          |               |                                    |      |                  |                |              |
|      |                       |                                                                             |       |                          |               | одимиуть                           |      |                  |                |              |
|      |                       |                                                                             |       |                          |               |                                    |      |                  |                |              |
|      |                       |                                                                             |       |                          |               |                                    |      |                  |                |              |
|      |                       |                                                                             |       |                          |               |                                    |      |                  |                |              |
|      |                       |                                                                             |       |                          |               |                                    |      |                  |                |              |
|      |                       |                                                                             |       |                          |               | <b><i><u>DEPECTABILITY</u></i></b> |      |                  |                |              |
|      |                       |                                                                             |       |                          |               |                                    |      |                  |                |              |
|      |                       |                                                                             |       |                          |               |                                    |      |                  |                |              |
|      |                       |                                                                             |       |                          |               |                                    |      |                  |                |              |
|      |                       |                                                                             |       |                          |               |                                    |      |                  |                |              |
|      |                       |                                                                             |       |                          |               | <b>YAATMT's</b>                    |      |                  |                |              |
|      |                       |                                                                             |       |                          |               |                                    |      |                  |                |              |
|      |                       |                                                                             |       |                          |               |                                    |      |                  |                |              |
|      |                       |                                                                             |       |                          |               |                                    |      |                  |                |              |
|      |                       |                                                                             |       |                          |               |                                    |      |                  |                | v            |
|      |                       | 4 DE MONTEL SNRL / DKOTOPT SNGL / BUEOP , MOДЕЛЬ SYS, / DKOTOPT SYS / 20 NK |       | $\mathbf{I}$             |               |                                    |      |                  |                | 元            |

Рис. 4. Окно «МОДЕЛЬ\_SYS» (основная часть)

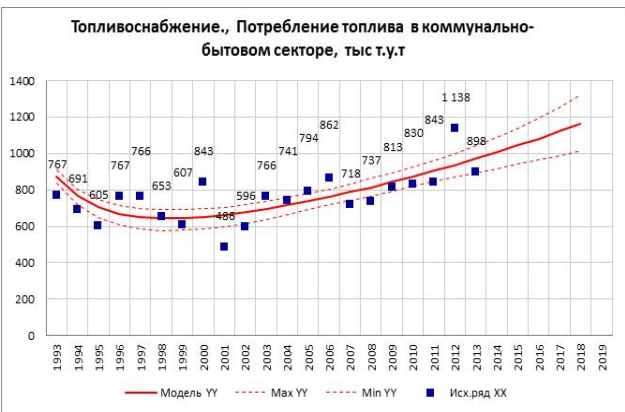

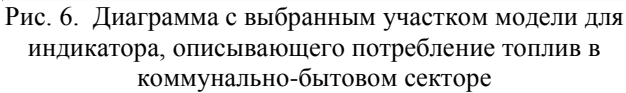

33

После того как весь список модели SYS будет постепенно заполнен, ее надо записать в базу данных кнопкой ЗАПИСАТЬ МОДЕЛЬ В БАЗУ ДАННЫХ в окне «МОДЕЛЬ\_ SYS» (Рис. 4).

В этом же окне проводятся все операции с моделями SYS. Каждая из этих моделей может содержать большое число рядов (2) и (9). Поэтому предусмотрен механизм, позволяющий выбирать для отображения те или иные из них. Поскольку, как правило, ряды задаются в разных единицах измерения, отображать их можно двумя способами – в натуральных единицах и в масштабированном виде. Кнопкой РАССЧИТАТЬ запускается расчет рядов (9) по рядам (2) и (9), взятых от других моделей SYS. Формулы решаемых систем кусочно-разностных уравнений программируются на том же языке VBA заранее. Название (идентификатор) выбранной формулы отображается в окне, вместе со всеми кодами и названиями модели. Предусмотрены кнопки для управления обновлением входящих в модель рядов (2) и (9) при их изменении. Также предусмотрен и вывод диаграмм, как и в случае SINGL, с возможностью выбора нужного участка.

#### 4**. ВЫЧИСЛИТЕЛЬНАЯ ЗАДАЧА**

Основной вычислительной задачей является аппроксимация конечноразностными уравнениями одного ряда (1) при вычислении ряда (2) модели SINGL или нескольких рядов (9), взаимосвязанных между собой и с несколькими рядами (2) в общей модели SYS. Задача эта сложнее классической линейной задачи приближения методом наименьших квадратов, сводимой к решению системы линейных уравнений. Здесь приходится использовать универсальный метод условного (иногда надо учитывать ограничения) нелинейного математического программирования. Применен метод UniMin [6, 7].

Его алгоритм очень прост. В основе лежит решение линейных равенств методом исключения Гаусса. Сначала строится матрица для линейных (или линеаризованных) уравнений, входящих в систему ограничений типа равенства (если она есть). Дальше идет поиск минимума целевой функции F. Частично построенная матрица Гаусса определяет свободное подпространство, в котором надо искать минимум. В процессе поиска строятся некоторые плоскости α, сужающие это подпространство. Эти плоскости задаются линейными уравнениями, последовательно включаемыми в матрицу Гаусса. Последним свободным подпространством оказывается прямая линия, на которой поиском минимума F заканчивается итерация. Для построения плоскости α производится одномерный спуск. Необходимая прямая должна лежать в оставшемся свободным подпространстве и проходить через точку, лучшую на этот момент по F. Направление прямой получается обратной подстановкой в матрицу Гаусса одной из оставшихся независимыми переменных единичной длины (остальные равны нулю). При этом спуске определяется точка минимума по F(новая лучшая) и две точки, лежащие на противоположных склонах от

неё. Разность градиентов целевой функции F в этих точках дает нормаль плоскости α. Эта плоскость проводится через найденный минимум, и в таком виде образует уравнение, включаемое в матрицу Гаусса.

 Этот простой алгоритм минимизации обладает полезными свойствами. Линейные (линеаризуемые) ограничения типа равенства органически включаются в процесс решения, ограничивая при этом размерность пространства минимизации. При квадратичной целевой функции F решение находится за одну итерацию (при абсолютно точных вычислениях). Процесс поиска на гладкой целевой функции F можно рассматривать как поиск на многогранной функции, грани которой проходят через точки, в которых определяются градиенты (нормали этих плоскостей). Это позволяет надеяться на успех при минимизации изначально негладких функций. Возможное «зависание» можно преодолеть «раскачкой» - случайным смещением рабочей точки. Допущение не гладкости целевой функции позволяет решать ограничения типа неравенства методом негладких штрафных функций, образующих излом на границе и дающих точное решение без дополнительных усилий. Программа UiMin, реализующая этот метод, работает со слабо заполненными матрицами коэффициентов системы уравнений, что позволяет решать оптимизационные задачи с большим числом ограничений типа равенств, дающих такие матрицы (уравнения баланса электроэнергетической системы).

 Описанный алгоритм обладает некоторыми полезными свойствами. Способ постепенного сужения подпространства поиска минимума построением описанных выше ограничивающих плоскостей с применением метода Гаусса для задания этого подпространства делают метод минимизации очень удобным для решения линейных (линеаризованных) ограничения типа равенства, учет которых практически выполняется автоматически, хотя и с увеличением времени счета. Возможность решения негладких задач, удобная сама по себе, упрощает учет ограничений типа неравенства. Для решения описанных здесь задач аппроксимации он достаточно эффективен и надежен. Расчет одной модели длится секунды. Статистический эксперимент, состоящий в многократном расчете модели, может длиться заметное время. К счастью, после 30 – 40 опытов результат уже мало меняется, так что хватает нескольких минут.

 Кроме того, метод позволяет решать различные энергетические задачи оптимизации при наличии очень большого числа систем линейных (хорошо линеаризуемых) ограничений типа равенства со слабо заполненной матрицей коэффициентов, например, задач оптимизации режима работы электроэнергетических или теплофикационных сетей.

#### **5. ЗАКЛЮЧЕНИЕ**

Описанная методология индикативного анализа энергетической безопасности и вычислительный комплекс, реализованный на ее основе, позволяют проводить ряд исследований состояния энергетической безопасности, что позволяет

принимать более взвешенные и мотивированные решения по развитию энергетического комплекса страны. Часть приложения SINGL можно считать структурно законченной. Дальнейшее её изменение может быть в рамках расширения набора уравнений моделей. Часть SYS является открытой структурой, и в процессе решения задач будет развиваться. Особенно в направлениях как применения различных систем конечноразностных уравнений для освоенных задач, так и расширения круга решаемых задач.

#### **ЛИТЕРАТУРА**

- [1]. Бушуев В.В., Воропай Н.И., Мастепанов А.М., Шафраник Ю.К. и др. *Энергетическая безопасность России*//Новосибирск: Наука. Сибирская издательская фирма РАН, 1998.302 с.
- [2]. Благодатских В.Г, Богатырев Л.Л., Бушуев В.В., Воропай Н.И. и др. *Влияние энергетического фактора на экономическую безопасность регионов России*//Екатеринбург: Изд-во Уральского университета, 1998 г. 195 с.
- [3]. Е.В. Быкова. *Методы расчета и анализ показателей энергетической безопасности (на примере энергосистемы Молдовы)*//Монография, Кишинев, Типография АН РМ, 158 с.,2005. Серия «Энергетическая безопасность», книга №2.
- [4]. М.В. Гродецкий., Е.В. Быкова. *Модели взаимных связей индикаторов в программном комплексе анализа и мониторинга энергетической безопасности*//Сборник трудов Конференции «Энергетика: управление, качество и эффективность использования энергоресурсов» 29 – 31 мая 2013 г. г. Благовещенск, Амурская область. с.437-442. ISBN 978-5-93493-154-5.
- [5]. Е.В. Быкова. *Методология анализа энергетической безопасности*//Сборник научных статей «Современная наука», 2013, №3(5), c.138-145.
- [6]. М.В.Гродецкий, *Прикладной метод условного нелинейного рограммирования//*Труды Института энергетики Академии наук Республики Молдова, Кишинев, 1996, с.113 – 124.
- [7]. М.В.Гродецкий, *Решение оптимизационных задач в энергетике при большом числе ограничений типа равенства*// Международная конференция «Энергетика Молдовы-2012», Сборник докладов, Кишинев 2012, с.185 - 187.

#### **СВЕДЕНИЯ ОБ АВТОРАХ**

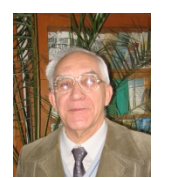

**Гродецкий Михаил Викторович,**<br>инженер-электрик окончил Чешский инженер-электрик, окончил политехнический институт в Праге в 1958 году, с 1963 года научный сотрудник Института энергетики Академии наук Молдовы, работает над методами, алгоритмами и программными

приложениями для решения задач в области электрических станций и электроэнергетических систем [grod35@mail.ru](mailto:grod35@mail.ru)

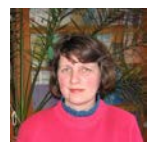

**Быкова Елена Витальевна**, вед. н.с., к.т.н. Профессиональные интересы находятся в области исследования и анализа общих проблем энергетики, методологии расчета и мониторинга индикаторов энергетической безопасности страны

(региона); в области применения современных технологий производства электрической и тепловой энергии. [elena](mailto:elena-bicova@mail.ru)[bicova@mail.ru;](mailto:elena-bicova@mail.ru)